Муниципальное образовательное учреждение дополнительного образования «Школа искусств кино и телевидения «Лантан»

## **Методическая разработка открытого занятия**

# «Эффекты объёма в двумерной анимации»

Автор: Иванова Светлана Петровнапедагог дополнительного образования, ВКК

г. Тихвин 2019 г.

## **Курс «Основы мультипликации», группа второго года обучения.**

**Состав учебной группы:** дети 9-12 лет

**Тема учебного занятия:** ««Эффекты объёма в двумерной анимации»

**Тип занятия:** комбинированное

**Форма организации работы:** групповая и индивидуальная

**Время:** один учебный час (45 минут)

**Цели занятия:** Создать объект или сцену и показать его объём одним из способов

#### **Задачи:**

Обучающие:

- освоение обучающимися приёмов передачи объёма объекта или сцены;
- закрепление полученных навыков с помощью упражнений.

#### Развивающие:

развитие внимания, наблюдательности, способности найти наиболее

подходящий способ показать объём объекта;

 активизация воображения, фантазии, логического и абстрактного мышления

Воспитательные:

- формирование способности понимать эмоциональное состояние себя и другого человека;
- формирование умений работать в коллективе, выполнять коллективные работы (задания).

#### **Методы и методические приемы:**

- словесные объяснение педагогом новой темы;
- наглядные презентация;
- практические самостоятельная практическая работа над упражнениями;

## **Средства обучения:**

-презентация «Эффекты объёма в двумерной анимации»»

## **Материально-техническое оснащение урока:**

- компьютерный класс
- мультимедийная аппаратура
- компьютеры

#### **План занятия**

- 1. Организационная часть
- 2. Новый материал
- 3. Практическая часть
- 4. Подведение итогов

#### **Ход учебного занятия**

#### **1.Организационная часть.**

-приветствие -запись в журнал отсутствующих

Вводная беседа. Подготовка обучающихся к активному и познавательному усвоению нового материала.

Мы с вами занимаемся компьютерной двумерной анимацией. Двумерная анимация является плоскостной. Для того чтобы анимация выглядела более реалистичной и красивой применяются различные эффекты, которые создают иллюзию объёма объекта и его движения.

#### **2.Новый материал**

#### **Деятельность учителя:**

Сообщение темы урока. Проводится показ подобранного материала по теме урока (живая речь педагога и демонстрация презентации)

#### **Деятельность учащихся:**

Демонстрационный материал. На протяжении беседы учащиеся отвечают на поставленные вопросы.

**Учитель:** Рассказ-беседа по теме:

Существует несколько способов придания объёма:

Способ 1. Закон перспективы

Закон перспективы заключается в следующем:

- Чем дальше от нас предмет, тем он кажется меньше
- Параллельные линии, удаляясь от нас, постепенно сближаются и сходятся в одну точку

На этой нарисованной на компьютере картинке видно, что дома и деревья, расположенные дальше от нас по улице по размеру меньше, чем те, которые ближе к нам. Уходя вдаль, улица сужается.

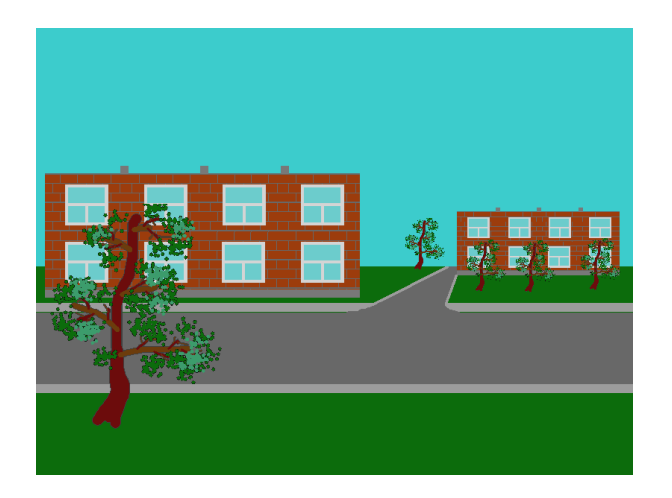

#### Способ 2. Обводка

Обводя различные объекты и предметы инструментами обводки, мы решаем несколько задач:

- Объекты не сливаются друг с другом;
- Объекты отделяются от фона;
- Создаётся иллюзия объёмности объекта.

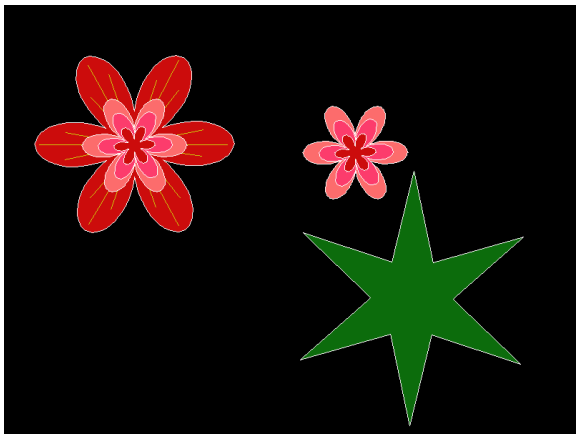

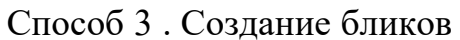

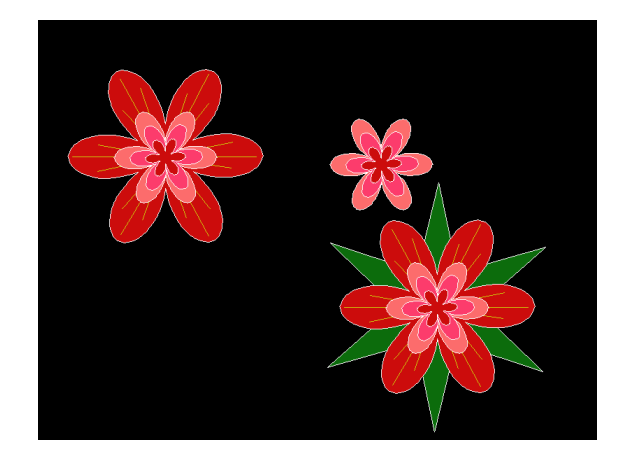

Блики появляются при отражении света от зеркальных, стеклянных, металлических, гладких поверхностей. Анимированные горизонтальные линии на воде создают объёмность пейзажу.

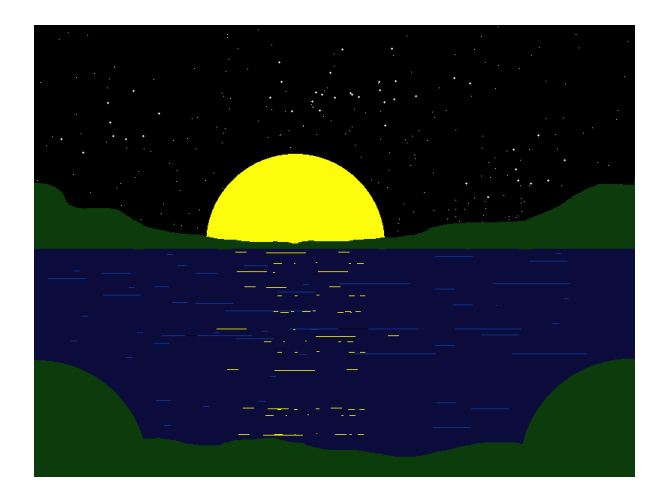

Способ 4. Применение шаблонов затемнения и осветления.

Применяя шаблоны осветления и затемнения по готовой нарисованной картинке, объекты приобретает объём.

Высветляя ту часть объекта, на которую падает свет или затемняя ту, которая находится в тени мы создаем эффект объёма.

На картинках мы видим, что шарик выглядит более объёмно, если мы высветлим его левую часть. При создании лилии мы затемнили задниии лепестки и высветлили ближние, сделали обводку листика, получилась реалистичная лилия. Тоже самое сделали с облаками.

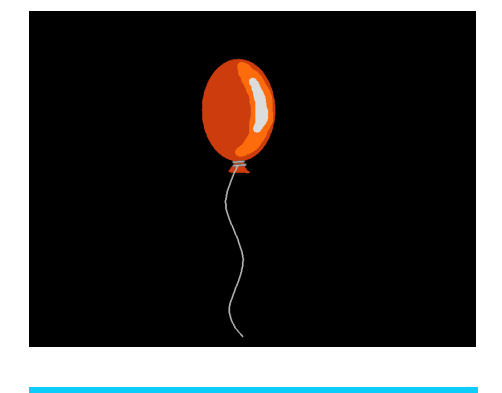

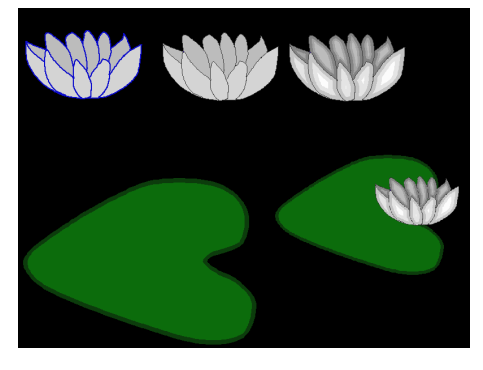

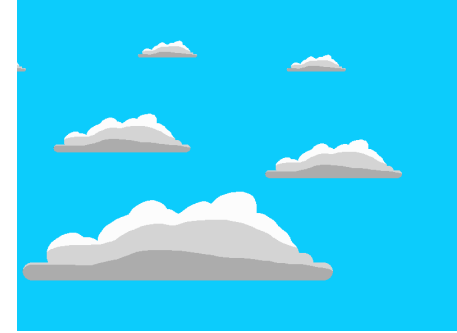

Способ 5. Создание теней

Создание теней как для неподвижных так и для движущихся объектов придаёт кадрам анимации более объёмный характер. Кроме того, тени говорят зрителю о времени суток или местоположении источника света. На первой картинке изображена пустыня. Тени от кактусов придают пустынному пейзажу глубину. На втором плане добавлен движущийся объект – черепашка, от которой тоже падает тень. И черепашка кажется не такой плоской.

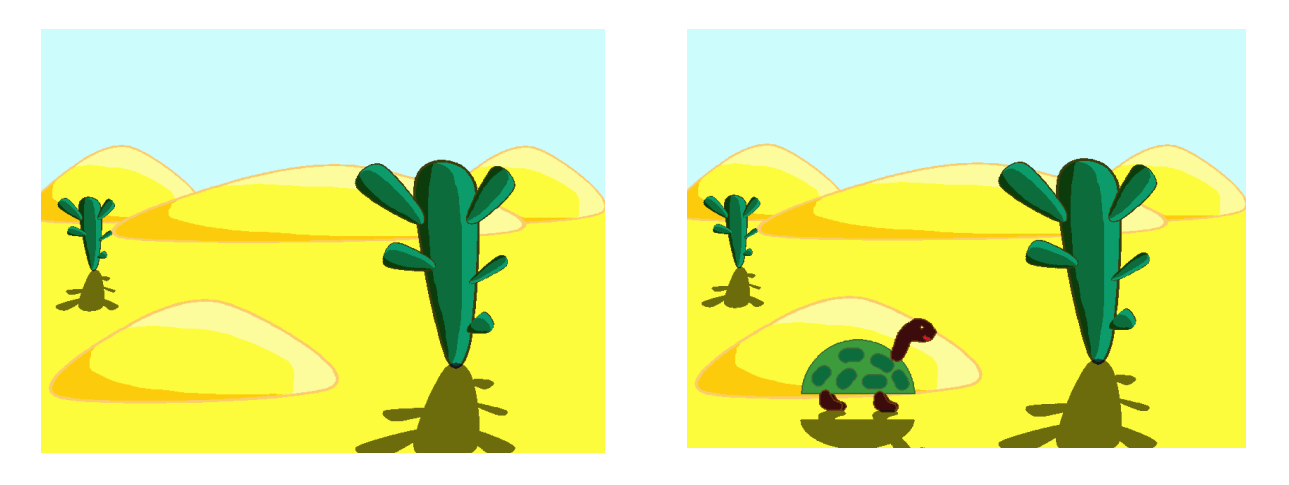

#### Способ 5. Многоуровневый фон

Фон для анимации состоит из нескольких слоёв. Каждый слой движется с разной скоростью. Чем дальше от нас предмет, тем медленней он движется. Сочетание нескольких анимированных слоёв фона даёт реалистичную картинку движения.

На первой картинке нарисован простой одноуровневый неподвижный фон. Добавляем к нему движущийся фон более светлого тона.(2 картинка). Затем добавляем ещё один движущийся фон, скорость движения которого больше. (3 картинка). Добавим на все уровни фона деревья различных размеров. У нас получился многоуровневый фон, который выглядит более объёмным.(4 картинка).

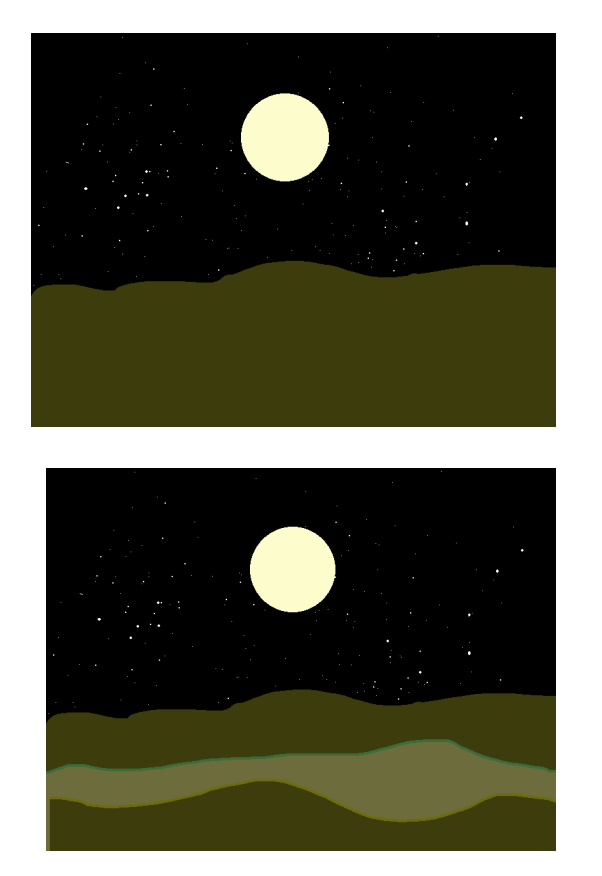

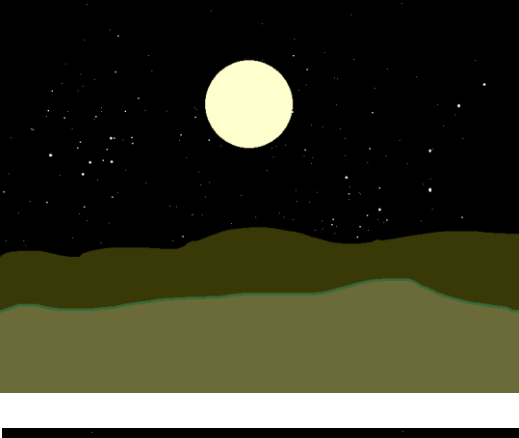

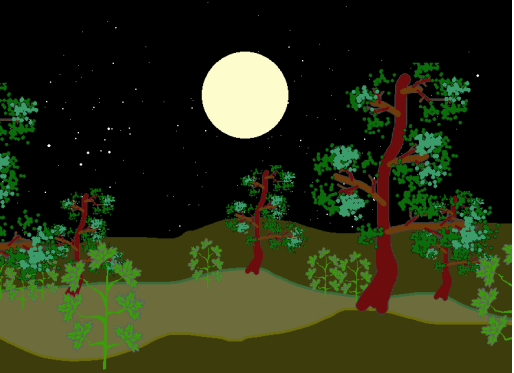

Добавим к многоуровневому фону персонажа, который стоит на месте, двигая ножками. Поскольку фон у нас двигается, создаётся иллюзия движения персонажа.

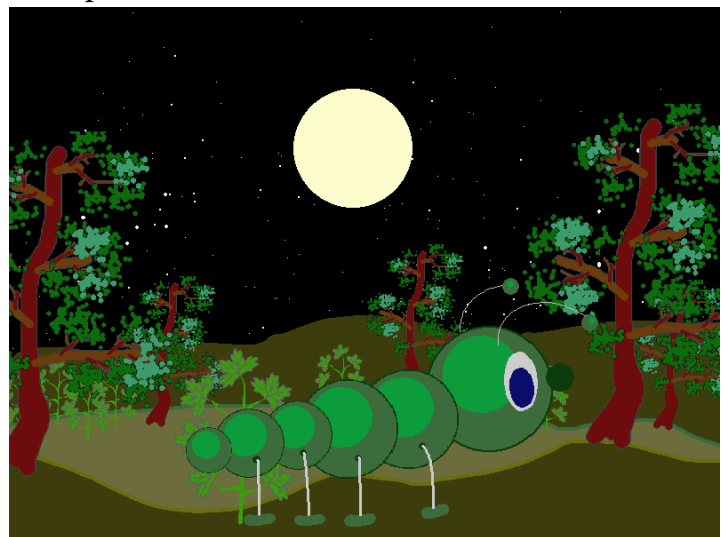

# **3. Практическая часть**

На этом этапе занятия, используя полученные на уроке знания и навыки, обучающимся предлагается нарисовать на компьютере предмет

#### **4. Подведение итогов**

- демонстрация, анализ и оценка работ учащихся.